4 17 18

 $2990$ 

ふくぼう

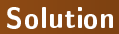

<sup>1</sup> Example:In the data file data\_01.txt the results of the utility property measurements for 6 types of samples are obtained. Each type of sample was measured 10 times. Calculate the interval estimates of the mean value for each sample and plot on a graph.

Course description C11eng

## Solution

```
clear, clc, close all
 \frac{2}{3}3 %% data import<br>4 imp=importdata
 4 imp=importdata('data_01.txt') % imports data from a file into a structural element
 5 data=imp.data; % extracting data from a structural element into a variable<br>6 txt=imp textdata % extraction of the beader (text) from the structural ele
      txt=imp.textdata % extraction of the header (text) from the structural element into . . .
              a variable
 7
 8 %% intervalove odhady<br>9 [muhat.sigmahat.muci.
      [muhat,sigmahat,muci,sigmaci] = normfit(data)
10 % muhat - estimate of the mean value<br>11 % muci - upper and lower limit of co
11 % muci - upper and lower limit of confidence interval of mean value
      12 % sigmahat - standard deviation estimate
13 % sigmaci - upper and lower limit of confidence interval of st. deviation value<br>14 er=muci(2.:)-muhat: % vypocet delky "chybove usecky"
      er=muci(2,:)-muhat; % vypocet delky "chybove usecky"
\frac{15}{16}16 %% draw
17 bar(muhat); % drawing a bar graph
      hold on
19 errorbar(muhat,er,'k+') % plotting the confidence interval
20 grid on
21 xlabel('samples'),ylabel('property [units]') % axis labels
      xticklabels(txt) % labels of x
23 legend('mean estimates','95% confidence intervals \mu','location','best')
```
## Solution

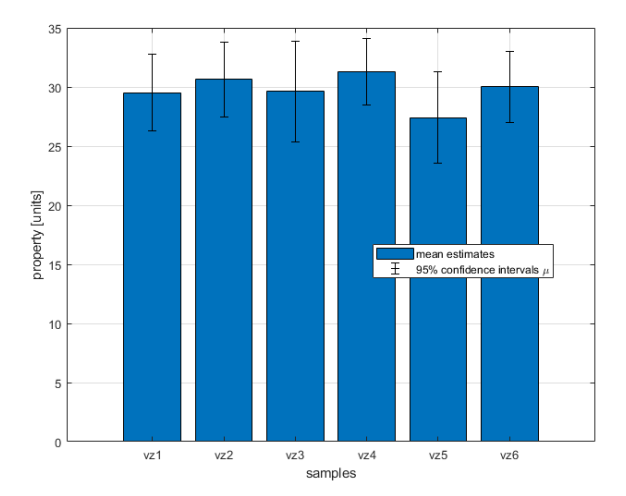

イロト イ部 トイ 君 トイ 君 トー E  $299$